**PONTIFÍCIA UNIVERSIDADE CATÓLICA DE GOIÁS ESCOLA POLITÉCNICA GRADUAÇÃO EM ENGENHARIA DE COMPUTAÇÃO**

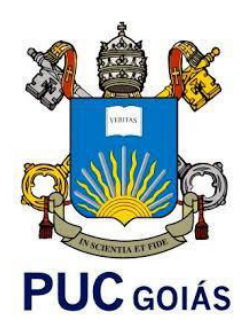

# **CLASSIFICAÇÃO DE IMAGENS MULTIESPECTRAIS DA MÃO UTILIZANDO ANÁLISE POR COMPONENTES PRINCIPAIS E KNN**

## **YAN AMÉRICO LOBIANCHI DA CRUZ**

GOIÂNIA 2022

## YAN AMÉRICO LOBIANCHI DA CRUZ

# **CLASSIFICAÇÃO DE IMAGENS MULTIESPECTRAIS DA MÃO UTILIZANDO ANÁLISE POR COMPONENTES PRINCIPAIS E KNN**

Trabalho para conclusão de curso apresentado na Escola Politécnica da Pontifícia Universidade Católica de Goiás como requisito básico para a conclusão do curso de Engenharia de Computação. Orientador:

Prof. Dr. Clarimar José Coelho Banca examinadora:

Prof. Dr. Rafael Viana de Carvalho Engenheiro Douglas Vieira do Nascimento

## YAN AMÉRICO LOBIANCHI DA CRUZ

# **CLASSIFICAÇÃO DE IMAGENS MULTIESPECTRAIS DA MÃO UTILIZANDO ANÁLISE POR COMPONENTES PRINCIPAIS E KNN**

Trabalho de Conclusão de Curso aprovado em sua forma final pela Escola Politécnica, da Pontifícia Universidade Católica de Goiás, para obtenção do título de Bacharel em Engenharia de Computação, em \_\_\_\_\_/\_\_\_\_\_\_\_\_\_\_\_\_\_\_\_.

Orientador: Prof. Dr. Clarimar José Coelho

 $\mathcal{L}_\mathcal{L}$  , and the set of the set of the set of the set of the set of the set of the set of the set of the set of the set of the set of the set of the set of the set of the set of the set of the set of the set of th

Prof. Ma. Ludmilla Reis Pinheiro dos Santos Coordenadora de Trabalho de Conclusão de Curso

 $\mathcal{L}_\text{max}$  and the contract of the contract of the contract of the contract of the contract of the contract of the contract of the contract of the contract of the contract of the contract of the contract of the contrac

Banca examinadora:

Prof. Dr. Rafael Viana de Carvalho

 $\mathcal{L}_\text{max}$  , and the set of the set of the set of the set of the set of the set of the set of the set of the set of the set of the set of the set of the set of the set of the set of the set of the set of the set of the

Engenheiro Douglas Vieira do Nascimento

 $\mathcal{L}_\text{max}$  , and the set of the set of the set of the set of the set of the set of the set of the set of the set of the set of the set of the set of the set of the set of the set of the set of the set of the set of the

GOIÂNIA 2022

#### **RESUMO**

A biometria é a ciência que busca estabelecer a identidade de um indivíduo. O processo de identificação de uma identidade envolve a classificação de padrões obtidos a partir das características físicas, biológicas ou comportamentais do indivíduo. A biometria por meio da geometria das veias da mão é um método mais seguro e consistente, por este padrão ser único de cada pessoa. Este método biométrico pode ser aplicado através de imagens no espectro infravermelho próximo (*Near Infrared*, NIR). O objetivo deste trabalho é a classificação de imagens no espectro NIR do dorso, palma e pulso de mãos para identificação de indivíduos. A análise por componentes principais (*Principal Component Analysis*, PCA), da qual define a variabilidade entre as características das imagens e reduz a dimensionalidade dos dados, para assim extrair as características mais importantes das imagens. A classificação foi feita pelo algoritmo k-vizinhos mais próximos (*k-nearest neighbors algorithm*, KNN) com a distância euclidiana e a distância de Manhattan utilizando um e três vizinhos mais próximos para cada distância. A base de dados foi construída por meio da estação de aquisição em conjunto com a câmera JAI AD-080GE, que trabalha com o espectro NIR. A base contém imagens de 56 pessoas, com imagens da palma, dorso e pulso. A média de acertos do KNN utilizando um vizinho mais próximo foi de 93,04% para a distância euclidiana e 94,20% para a Manhattan. Utilizando três vizinhos mais próximos, a distância euclidiana obteve 88,57%, e a Manhattan, 89,82%. A média de acertos para dorso e palma da mão obtiveram, em média, entre 89% e 95% de acertos, chegando a atingir 98%, já para o pulso, as médias foram entre 86% e 88%. A média geral dos resultados foi de 91%. A classificação utilizando a distância de Manhattan se mostrou, em média, 2% melhor que a distância euclidiana. Em muitos casos as duas foram equivalentes com alta porcentagem de acertos. Como trabalhos futuros, pretende-se explorar métodos de pré-processamento para extração das regiões das veias das imagens e testar tais métodos em outras bases de dados.

**Palavras-chave**: *Principal Component Analysis* (PCA), K-ésimo vizinho mais próximo (*k-nearest neighbors algorithm*, KNN), *Near Infrared* (NIR), Classificação de imagens das mãos, Biometria.

#### **ABSTRACT**

Biometrics is the science that seeks to establish the identity of an individual. The process of identifying an identity involves the classification of patterns obtained from the individual's physical, biological or behavioral characteristics. Biometrics through the geometry of hand veins is a safer and more consistent method, as this pattern is unique to each person. This biometric method can be applied through images in the near infrared spectrum (NIR). The objective of this work is the classification of images in the NIR spectrum of the back, palm and wrist of hands for the identification of individuals. Principal Component Analysis (PCA), which defines the variability between image features and reduces data dimensionality, in order to extract the most important features from images. The classification was done by the k-nearest neighbors algorithm (KNN) with the Euclidean distance and the Manhattan distance using one and three nearest neighbors for each distance. The database was built through the acquisition station together with the JAI AD-080GE camera, which works with the NIR spectrum. The base contains images of 56 people, with images of the palm, back and wrist. The average of KNN hits using a nearest neighbor was 93.04% for Euclidean distance and 94.20% for Manhattan. Using three nearest neighbors, the Euclidean distance obtained 88.57%, and Manhattan, 89.82%. The average of correct answers for the back and palm of the hand obtained, on average, between 89% and 95% of correct answers, reaching 98%, while for the wrist, the averages were between 86% and 88%. The overall average of the results was 91%. The classification using the Manhattan distance was, on average, 2% better than the Euclidean distance. In many cases the two were equivalent with a high percentage of correct answers. As future work, we intend to explore pre-processing methods for extracting regions of veins from images and test such methods in other databases.

**Keywords**: Principal Component Analysis (PCA), K-nearest neighbors algorithm (KNN), near infrared (NIR), Classification of hand images, Biometrics.

# **LISTA DE ILUSTRAÇÕES**

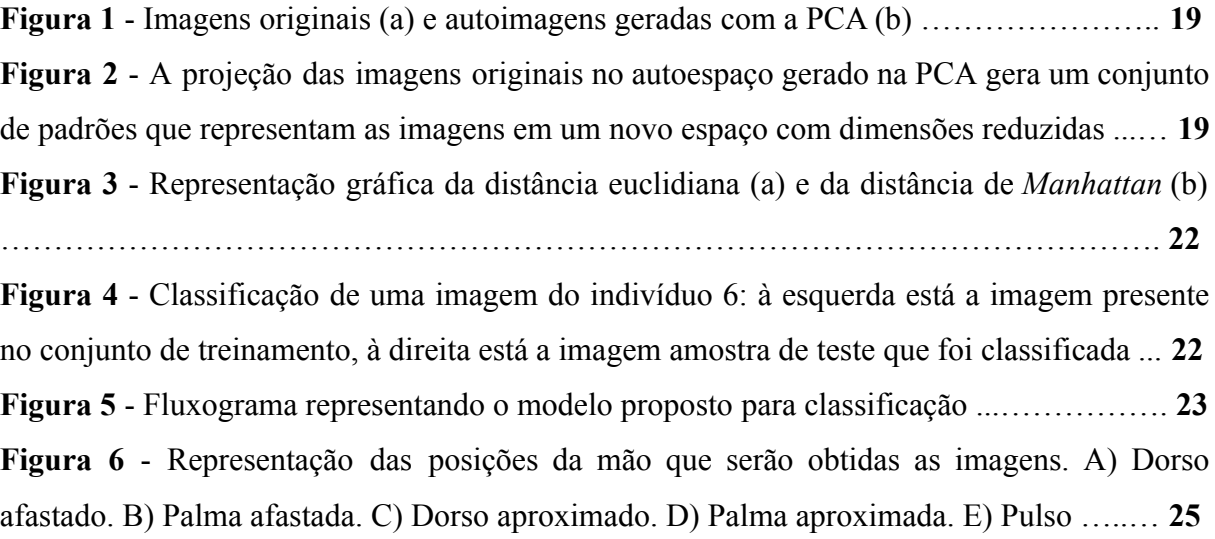

## **LISTA DE TABELAS**

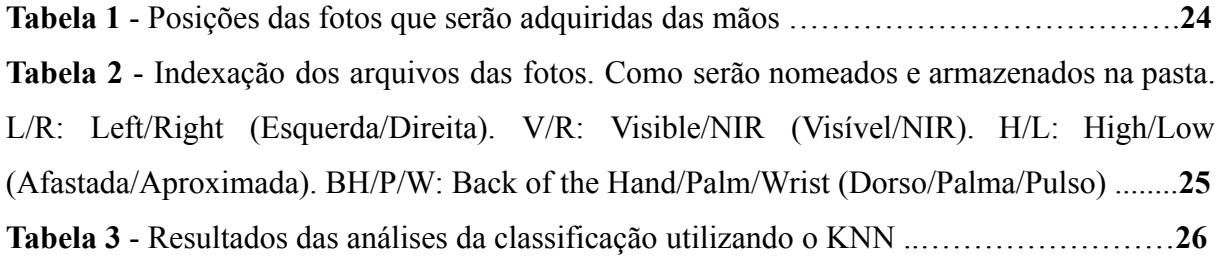

## **LISTA DE SIGLAS**

- $KNN = k-Nearest Neighbors$
- NIR = Near Infrared
- PCA = Principal Component Analysis
- PDI = Processamento Digital de Imagens
- SAIM = Sistema de Aquisição de Imagens Multiespectrais

# **SUMÁRIO**

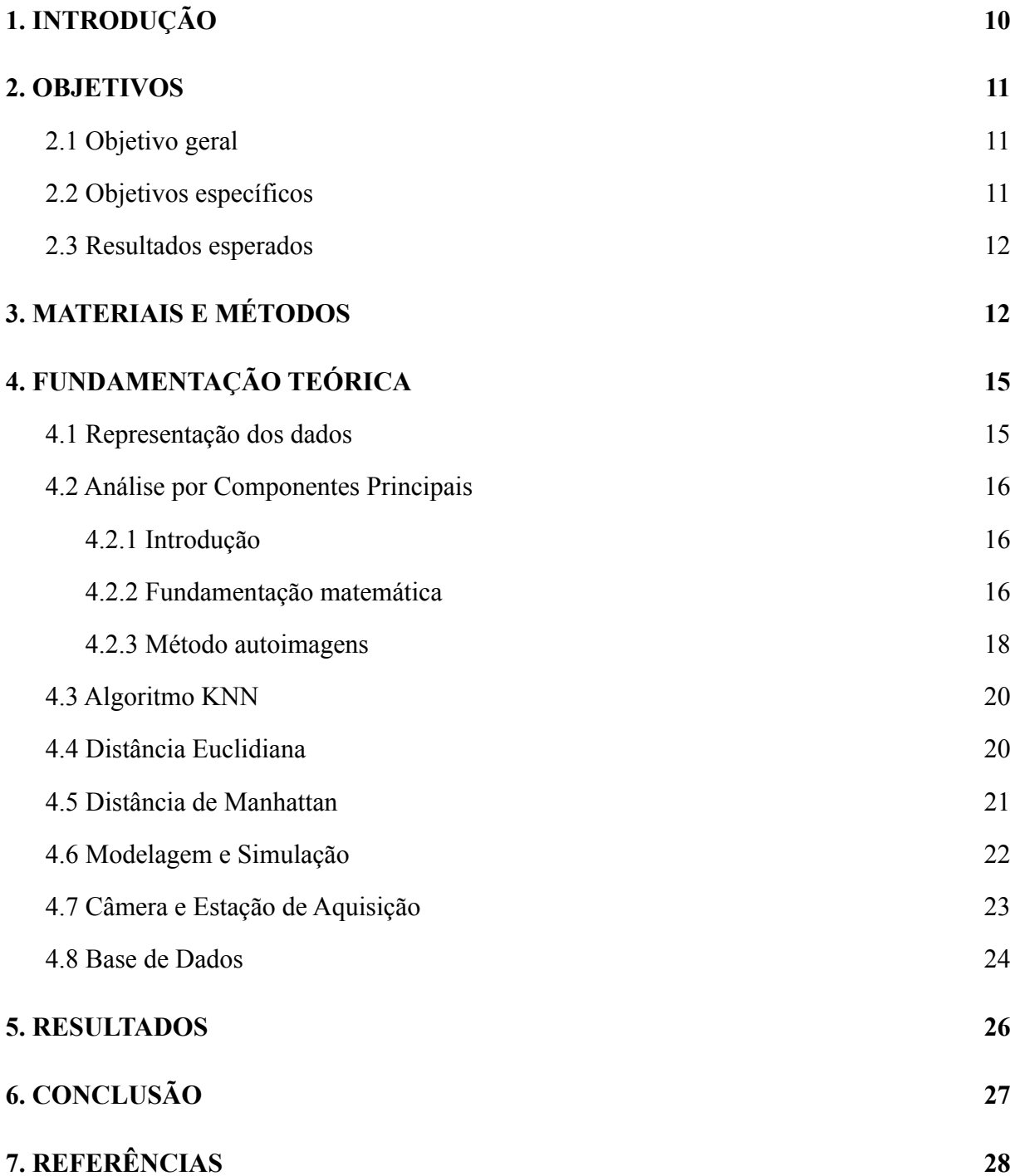

## <span id="page-9-0"></span>**1. INTRODUÇÃO**

Biometria é um campo da ciência que estuda características fisiológicas e comportamentais dos seres humanos com o intuito de extrair padrões capazes de identificá-los. Face, impressão digital, geometria da mão, íris, retinas, voz e veias das mãos são algumas das características mais utilizadas em aplicações de identificação de pessoas (WANG et al., 2011).

Uma característica que vêm se destacando são os padrões das veias das mãos e dos pulsos, essa característica é muito importante para a identificação de pessoas. As veias de cada pessoa compõem uma vasta rede de vasos sanguíneos que permanece inalterada ao longo da vida do indivíduo (DERAKHSHANI et al., 2006). Uma vez que essas estruturas são formadas no período embrionário por eventos aleatórios. Pesquisas afirmam que o padrão das veias é único entre os seres humanos (EICHMANN et al., 2005).

Apesar de constituir um padrão com boa capacidade de distinção, tal característica não pode ser facilmente identificada a olho nu. Para utilizar tal padrão de maneira mais apropriada, imagens na região espectral do infravermelho próximo (*Near Infrared*, NIR) estão sendo utilizadas no intuito de destacar as veias. Este destaque é dado devido a capacidade de absorção da luz infravermelha pelas hemácias contidas na corrente sanguínea, e assim torna esta região mais evidente na imagem (JAIN et al., 2006). Assim, a biometria baseada nas veias é considerada uma abordagem segura, estável e robusta quando se trata de identificação humana, sendo considerada uma das medidas biométricas mais confiáveis para identificação pessoal (WANG et al., 2011).

Mesmo com as imagens NIR destacando as veias, ainda pode-se observar outras informações nas imagens que não necessariamente agregam informações úteis para a classificação. Assim, faz-se necessário que haja um pré-processamento da imagem de modo a evidenciar ainda mais as veias, e suprimir outras características não relevantes para o classificador.

O Processamento Digital de Imagens (PDI) consiste em processar uma imagem digital por meio de um computador (GONZALEZ et al., 2008). O PDI pode envolver várias técnicas que são escolhidas de acordo com o problema abordado, estas técnicas em geral tratam de: pré-processamento da imagem, segmentação, análise e modificação, análise morfológica e classificação (QUEIROZ; GOMES, 2001).

A Análise por Componentes Principais (*Principal Components Analysis*, PCA) é um procedimento estatístico exploratório da álgebra linear onde os principais objetivos são: redução de dados e a interpretação dos dados (JOHNSON; WICHERN, 2008). Na PCA é feita uma transformação ortogonal nas variáveis que envolve a variância total dos dados, as variáveis são transformadas de modo que a variância seja melhor explicada em todo o conjunto (ARAÚJO; COELHO, 2009).

O algoritmo de k-vizinhos mais próximos (*k-Nearest Neighbors*, KNN) é um algoritmo de classificação com aprendizado supervisionado, ou seja, as saídas previstas para as instâncias de treinamento são informadas antes para o algoritmo. Ele é usado em várias áreas para reconhecimento de padrões. Este algoritmo assume que as instâncias são pontos em um espaço n-dimensional. A classificação ocorre através das distâncias entre as instâncias de teste e treinamento no espaço: tendo a instância  $x = [x_1, x_2, ..., x_n]$  e  $y = [y_1, y_2, ..., y_n]$ , a distância entre as duas será  $d(x, y)$ . Esta distância, usada como métrica no algoritmo durante a classificação, pode ser escolhida dentre as várias distâncias existentes, como por exemplo, a distância euclidiana, distância de Manhattan, distância de Minkowski, etc. (MITCHELL, 1997).

Estudar este tema é relevante porque a biometria utilizando imagens NIR é uma área bastante importante no mercado, por ser um método menos invasivo para o usuário e ser relativamente mais eficaz do que com imagens no espectro visível. Estudar álgebra linear, processamento digital de imagens e de aprendizado de máquina, que são áreas importantes da computação visando a aplicação na sociedade e no mercado.

Diante deste contexto, este projeto visa responder a seguinte questão de pesquisa: desenvolver um modelo baseado em PCA e o KNN, pode ser eficaz para processar e classificar as imagens NIR das mãos?

## <span id="page-10-0"></span>**2. OBJETIVOS**

### <span id="page-10-1"></span>**2.1 Objetivo geral**

● Desenvolver modelo biométrico utilizando a PCA para processamento e o KNN para classificação de imagens NIR das mãos.

#### <span id="page-10-2"></span>**2.2 Objetivos específicos**

- Analisar modelos biométricos com imagens NIR das mãos utilizando a PCA;
- Simular modelo gerado com diferentes variáveis na classificação e comparar os resultados;
- Coletar dados das imagens NIR;
- Analisar e comparar resultados com os demais obtidos no estado da arte.

#### <span id="page-11-0"></span>**2.3 Resultados esperados**

Espera-se que os resultados deste trabalho possam auxiliar:

- Na biometria das mãos utilizando imagens em infravermelho próximo;
- Em processamento de imagens utilizando a PCA;
- Em classificação de padrões utilizando o KNN;
- Comparar com trabalhos relacionados na literatura.

#### <span id="page-11-1"></span>**3. MATERIAIS E MÉTODOS**

A natureza dessa pesquisa é um resumo de assunto, pois busca sistematizar a área de biometria da mão com imagens NIR utilizando a PCA. O resumo de assunto procura sistematizar uma área de conhecimento, no qual indica sua evolução histórica e seu estado da arte, ou seja, adequado para os cursos de graduação (WAZLAWICK, 2014).

Segundo seus objetivos esta pesquisa é exploratória e explicativa, pois busca alcançar dados consistentes sobre biometria da mão com imagens NIR utilizando a PCA. A pesquisa exploratória é realizada sobre um problema ou questão de pesquisa que geralmente são assuntos com pouco ou nenhum estudo anterior a seu respeito. O objetivo desse tipo de estudo é procurar padrões, ideias ou hipóteses. A pesquisa explicativa busca identificar as causas dos fenômenos estudados, além de registrar e analisá-los. Isso se dá tanto por meio da aplicação de métodos experimental/matemático, como pela interpretação dos métodos qualitativos (WAZLAWICK, 2014).

A pesquisa bibliográfica envolve o estudo de artigos, teses, livros e outras publicações que geralmente são fornecidos e indexados por editoras. A pesquisa bibliográfica é qualquer trabalho científico, mas não produz nenhum novo conhecimento, ela apenas ajuda o pesquisador a ter informações relevantes e públicas que ele ainda não possuía (WAZLAWICK, 2014).

E segundo seus procedimentos técnicos, esta pesquisa é bibliográfica, quantitativa e experimental, pois pretende fazer um levantamento teórico da biometria com imagens NIR das mãos utilizando a PCA e o KNN e implementar esta técnica. Pesquisa quantitativa é a maneira de questionar determinado público em busca de dados numéricos para validar hipóteses, rejeitá-las ou a título informativo. Pesquisa qualitativa é uma abordagem de pesquisa que estuda aspectos subjetivos de fenômenos sociais e do comportamento humano. Os objetos de uma pesquisa qualitativa são fenômenos que ocorrem em determinado tempo, local e cultura (WAZLAWICK, 2014).

Wazlawick (2014) sugere que a pesquisa bibliográfica deve seguir os seguintes passos:

- a) Listar os títulos de periódicos e eventos relevantes para o tema de pesquisa e os títulos de periódicos gerais em computação que eventualmente possam ter algum artigo na área do tema de pesquisa.
- b) Obter a lista e todos os artigos publicados nos últimos cinco anos (ou mais) nesses veículos.
- c) Selecionar desta lista aqueles títulos que tenham relação com o tema de pesquisa.
- d) Ler o resumo desses artigos e, em função da leitura, classificá-los como relevância "alta", "média" ou "baixa".
- e) Ler artigos de alta relevância e fazer fichas de leitura anotando os principais conceitos e ideias aprendidos. Anotar também títulos de outros artigos possivelmente mencionados na bibliografia de cada artigo (mesmo que com mais de cinco anos) e que pareçam relevantes para o trabalho de pesquisa. Incluir esses artigos na lista dos que devem ser lidos (inicialmente o abstract e, se for relevante, o artigo todo).
- f) Dependendo do caso, ler também os artigos de relevância média e baixa, mas iniciando sempre pelos de alta relevância.
- g) Se já tem material suficiente para elaborar uma ideia de pesquisa consistente.
- h) Se precisa expandir a pesquisa examinando artigos mais antigos (expandindo o passo b) ou periódicos menos relevantes (expandindo o passo a).

Para Wazlawick (2014), a pesquisa experimental se dá pela manipulação de uma parte da realidade do pesquisador, como por exemplo, esse trabalho que introduz uma nova técnica para verificar se vale ou não a pena desenvolver modelos biométricos utilizando a PCA. Na pesquisa experimental é necessário possuir variáveis manipuláveis pelo pesquisador e variáveis de observação. A medição dessa variável de observação pode concluir se existe alguma dependência entre ela e alguma variável manipulável. No caso deste trabalho, as variáveis manipuláveis são a distância utilizada em conjunto com o KNN para a classificação e o número de vizinhos mais próximos utilizado em tal distância. A variável observada é a taxa de acerto da classificação.

Para Gil (2017), uma pesquisa experimental depende de um objeto de estudo, variáveis que podem manipulá-lo, formas de controle das variáveis e formas de observação dos efeitos que as variáveis produzem no objeto.

Gil (2017) define que para a realização de uma pesquisa experimental é necessário seguir os seguintes passos:

- A. O problema dessa pesquisa é: criar uma estratégia baseada em PCA, pode ser eficaz para quantificar características da mão em imagens NIR?
- B. Quanto à definição do plano experimental, inicialmente será feito um estudo sobre a biometria com imagens NIR das mãos, a PCA, o KNN, coleta de dados e implementação do modelo, conforme item c, logo em seguida.
- C. Quanto ao ambiente experimental, será implementado no software Matlab, da seguinte forma:
	- $\bullet$  Montar a matriz X com as imagens de treinamento em que cada imagem será uma linha da matriz;
	- $\bullet$  Normalizar a matriz X através do método Z-score, gerando a matriz Z;
	- $\bullet$  Realizar a PCA na matriz Z gerando a matriz Y que representa o autoespaço contendo as autoimagens;
	- Projetar a matriz  $Z$  no autoespaço  $Y$  e calcular a matriz  $P$  com a dimensionalidade reduzida;
	- Em posse das imagens de teste, realizar também a projeção de cada imagem no autoespaço Y e armazená-las em uma matriz;
	- Classificar as imagens de teste através do KNN, utilizando as distâncias euclidiana e de Manhattan.
- D. Para a obtenção das imagens, será usada a câmera multiespectral JAI AD-080GE. Esta câmera trabalha com os espectros visível e infravermelho próximo. Com ela, é possível adquirir imagens multiespectrais ou somente no espectro visível. Para o uso da câmera foi construída uma estação de aquisição uma estação de aquisição de imagens multiespectrais, nomeada de SAIM (Sistema de Aquisição de Imagens Multiespectrais). O SAIM é uma caixa de madeira MDF com uma abertura frontal para inserir o objeto que vai ser capturado e uma abertura em cima para posicionar a câmera. Possui uma tampa removível na parte superior que também é regulável para ser possível aproximar a câmera do objeto que será capturado. O SAIM foi construído inicialmente para trabalhar com a câmera JAI AD-080GE, sendo possível utilizar outra.
- E. Como será realizada a análise dos resultados: a análise quantitativa do teste é feita utilizando a classificação das imagens de teste, ou seja, acertando a qual indivíduo a imagem pertence, e a compilação deste grau de assertividade.

### <span id="page-14-0"></span>**4. FUNDAMENTAÇÃO TEÓRICA**

#### <span id="page-14-1"></span>**4.1 Representação dos dados**

As imagens de treinamento serão organizadas em uma matriz  $X$ , de  $m$  linhas por  $n$ colunas.

$$
X = \begin{bmatrix} x_{11} & \cdots & x_{1n} \end{bmatrix} \quad \therefore \quad \vdots \quad x_{m1} \quad \cdots \quad x_{mn} \tag{1}
$$

Convencionalmente, costuma-se arranjar tal matriz de modo que cada linha representa uma amostra no conjunto de dados, e cada coluna representa uma característica do conjunto, ou seja, as imagens serão remapeadas para cada uma ser um vetor linha. A matriz representará *n* características de *m* amostras.

Faz-se necessário a normalização dos dados, pois as características são muitas vezes observadas de unidades de medidas diferentes entre si (REGAZZI, 2000). Além de melhorar o custo computacional das operações, já que operações com números em uma escala menor tendem a levar menos tempo. Existem várias técnicas de normalização de dados, dentre estas estão: redimensionamento, normalização média, padronização por desvio padrão. A técnica usada será por desvio padrão, também conhecida como *Z-score*.

Primeiro calcula-se o vetor de médias  $\overline{x} = \begin{bmatrix} \overline{x}_1 & \cdots & \overline{x}_n \end{bmatrix}$ , onde  $\overline{x}_1 \dots \overline{x}_n$  é a média de  $\int$ , onde  $\overline{x}_1 \dots \overline{x}_n$ cada coluna da matriz  $X$ .

$$
\overline{x}_i = \frac{1}{m} \sum_{j=1}^m x_{ij} \tag{2}
$$

Para calcular o desvio padrão é necessário obter as variâncias  $\sigma_{jj}$  que corresponderá à variância da coluna *j* da matriz X, elas podem ser calculadas através da **Eq. 3**.

$$
\sigma_{jj} = \frac{1}{m} \sum_{i=1}^{m} (x_{ij} - \overline{x}_{j})^{2}
$$
 (3)

Com as variâncias em mãos, é conveniente arranjá-las em um vetor coluna de dimensão n, e então o vetor de desvio padrão S é demonstrado na Eq. 4.

$$
S = \begin{bmatrix} s_1 & \cdots & s_n \end{bmatrix}, \text{ onde } s_j = \sqrt{\sigma_{jj}} \tag{4}
$$

Assim, normaliza-se os dados contidos na matriz  $X$  para uma nova matriz  $Z$ .

$$
Z = \begin{bmatrix} z_{11} & \cdots & z_{1n} \end{bmatrix} \quad : \quad z_{m1} \quad \cdots \quad z_{mn} \end{bmatrix}, \text{ onde } z_{ij} = \frac{x_{ij} - x_j}{s_j} \tag{5}
$$

#### <span id="page-15-0"></span>**4.2 Análise por Componentes Principais**

#### <span id="page-15-1"></span>**4.2.1 Introdução**

A Análise por Componentes Principais (*Principal Components Analysis,* PCA) é um procedimento estatístico exploratório da álgebra linear onde os principais objetivos são: redução de dados e interpretação dos dados (JOHNSON; WICHERN, 2008, p. 430). Na PCA é feita uma transformação ortogonal nas variáveis que envolve a variância total dos dados, as variáveis são transformadas de modo que a variância seja melhor explicada em todo o conjunto (ARAÚJO et al., 2009).

Consiste em uma transformação linear na qual os dados têm suas componentes originais (eixos) substituídas por novas componentes. As novas componentes serão chamadas de componentes principais, a primeira componente é a que explica a maior variabilidade dos dados, em seguida a segunda, e assim sucessivamente. Analogamente, torna-se lógico constatar que uma componente deve ser ortogonal a outra (formam um ângulo de 90° entre si). (JOHNSON; WICHERN, 2008, p. 430)

Tendo isso em vista, a massa de dados pode ser reduzida escolhendo as primeiras componentes que contém a maior variabilidade dos dados e descartando as que contém menos. Além disso, a análise exploratória e interpretação se torna mais fácil e eficaz, dado que a visualização da variabilidade dos dados será mais clara. (JOHNSON; WICHERN, 2008, p. 430)

#### <span id="page-15-2"></span>**4.2.2 Fundamentação matemática**

As componentes principais são obtidas por transformações lineares, portanto seguem a forma canônica padrão. Considerando que os vetores  $Y_i$  contém os valores da i-ésima componente principal, conhecidos como *scores*, α<sub>i</sub> o i-ésimo vetor de coeficientes de rotação, conhecidos como *loadings*, e Z é a matriz dos dados normalizados.  $Z_1$  até  $Z_n$  será cada coluna da matriz  $Z$ .

$$
Y_{i} = \alpha_{i}^{'} Z = \alpha_{i1}^{'} Z_{1} + \alpha_{i2}^{'} Z_{2} + \dots + \alpha_{in}^{'} Z_{n}
$$
 (6)

O coeficiente de rotação que fará com que a primeira componente aponte para a direção de maior variabilidade dos dados (JOHNSON; WICHERN, 2008, pp. 431-435). Para

definir estes coeficientes deve-se maximizar a variância da primeira componente principal. A variância de cada componente é obtida através da **Eq. 7**.

$$
Var(Y_i) = a_i^T \Sigma a_i \tag{7}
$$

Onde Σ é a matriz de covariância:  $\Sigma = \begin{bmatrix} \sigma_{11} & \cdots & \sigma_{1n} \end{bmatrix}$ : ∴  $\vdots$   $\sigma_{n1}$   $\cdots$   $\sigma_{nn}$ . Os valores da diagonal são variâncias as quais já foram demonstradas na **Eq. 3**. As covariâncias são os valores fora da diagonal, ou seja, quando a linha e a coluna são diferentes, esta é obtida pela **Eq. 8**.

$$
\sigma_{jk} = \frac{1}{m} \sum_{i=1}^{m} (x_{ij} - \overline{x}_j)(x_{ik} - \overline{x}_k) = \sigma_{kj}, \qquad j \neq k
$$
 (8)

Essa matriz  $\Sigma$  contém um conjunto de autovalores  $\lambda_1 \geq \lambda_2 \geq ... \geq \lambda_n$  e a eles associados, terá também os autovetores  $e_1, e_2, ..., e_n$ .

$$
\det \det \left( \Sigma - \lambda I \right) = 0 \Sigma e = \lambda e \tag{9}
$$

Pelo fato de Σ ser uma matriz definida positiva, pode-se aplicar a Maximização de Formas Quadráticas para Pontos na Esfera da Unidade extraída por meio da Desigualdade de *Cauchy-Schwarz* Estendida (JOHNSON; WICHERN, 2008, p. 432). Através disto é provado que a variância de cada componente é igual aos autovalores da matriz de covariância, em ordem decrescente, como visto na **Eq. 10**.

$$
Var(Y_1) = e_1 \Sigma e_1 = \lambda_1 Var(Y_n) = e_n \Sigma e_n = \lambda_n
$$
\n(10)

Desta prova conclui-se que os coeficientes  $\alpha_i$  são basicamente os autovetores associados aos maiores autovalores em ordem decrescente da matriz de covariância, desde que  $e_i$  esteja normalizado. Tendo estes coeficientes, é possível obter todas as n componentes principais.

Obtidas as componentes principais, pode-se escolher as componentes que melhor representam a variância dos dados, ou seja, as  $p$  primeiras componentes, podendo também com isso fazer uma redução da massa de dados. A variância de cada componente é o autovalor da matriz Σ associada a ela, então a variância total é a soma dos autovalores. Portanto, a variância da i-ésima componente é obtida através da **Eq. 11**.

$$
\frac{\lambda_i}{\lambda_1 + \lambda_2 + \dots + \lambda_n} \tag{11}
$$

Com isso, pode-se obter as componentes principais através da combinação linear da **Eq. 12**.

$$
Y_i = e_i^{\dagger} Z = e_{i1} Z_1 + e_{i2} Z_2 + \dots + e_{in} Z_n \tag{12}
$$

E forma-se então o espaço das componentes principais:  $Y = \begin{bmatrix} Y_1 & \cdots & Y_n \end{bmatrix}$ . *Y* é uma matriz de mesmas dimensões de *Z*.

#### <span id="page-17-0"></span>**4.2.3 Método autoimagens**

O método autoimagens (*eigenimages*) de redução de dimensionalidade que utiliza a PCA. Na teoria da informação, tal método é descrito por extrair as informações relevantes de uma imagem, codificar essa informação em um padrão e comparar este padrão com um conjunto de padrões de outras imagens codificadas (COSTA, 2003). O método consiste em calcular a PCA da matriz de dados Z transposta. Isto é feito porque quando há imagens de alta dimensão na base, estas geram uma matriz de dados com muitas colunas e é inviável computacionalmente o cálculo da matriz de covariância neste cenário (GHITA; WHELAN, 1998). Este método é aplicado em várias áreas da biometria, em (COSTA, 2003) é usado o método de autoimagens em reconhecimento de faces.

Matematicamente, as componentes principais são obtidas do conjunto de imagens e podem ser descritas como um conjunto de características que definem a variação entre as imagens (COSTA, 2003). A matriz de covariância representa agora a variância das próprias imagens e não dos pixels destas imagens, como era sem a matriz transposta.

Depois de feita a PCA da matriz  $Z$  transposta,  $Y$ , que é a matriz contendo as componentes principais da matriz transposta, será chamada de autoespaço (*eigenspace*), que é um subespaço linear determinado pelo processamento dos autovetores da matriz de covariância. Já as linhas de Y contém as autoimagens. As imagens originais são combinações lineares destas autoimagens. Tendo formado o autoespaço, é necessário projetar a matriz Z neste espaço formado, isso é obtido com a simples multiplicação da **Eq. 13**. (GHITA; WHELAN, 1998)

$$
P = Z * Y \tag{13}
$$

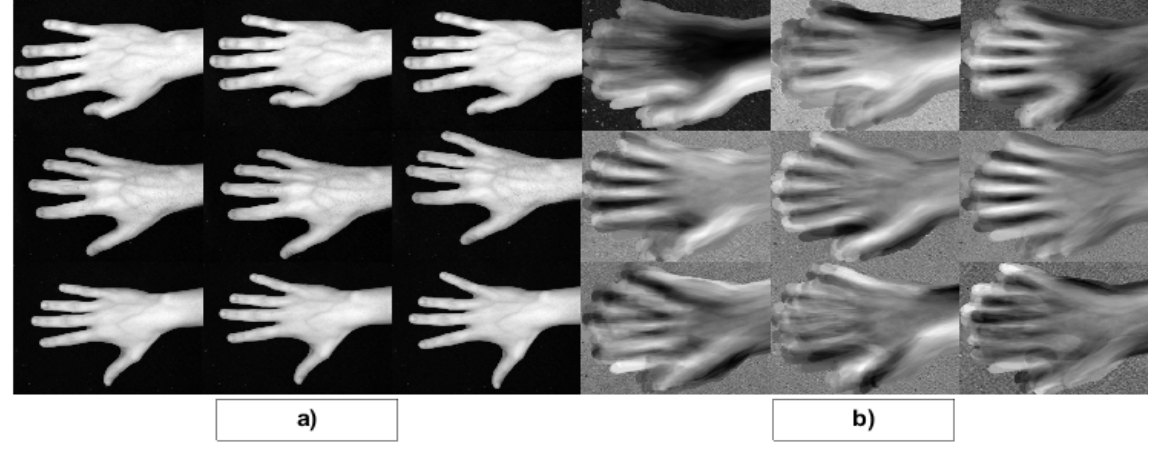

Figura 1 - Imagens originais (a) e autoimagens geradas com a PCA (b).

Fonte: o Autor, 2022.

Figura 2 - A projeção das imagens originais no autoespaço gerado na PCA gera um conjunto de padrões que representam as imagens em um novo espaço com dimensões reduzidas.

| 1 <sup>ª</sup> imagem |  |
|-----------------------|--|
| $2a$ imagem           |  |
| $3a$ imagem           |  |
| 4 <sup>ª</sup> imagem |  |
| $5a$ imagem           |  |
| $6a$ imagem           |  |
| Fonte: o Autor, 2022. |  |

Com isso consegue-se reduzir as dimensões do conjunto de amostras inicial, a matriz P será quadrada de dimensão igual ao número de amostras total, ou seja, número de linhas da matriz Z. Para a classificação, as amostras de teste também devem ser projetadas no autoespaço antes de serem comparadas às amostras de treinamento.

#### <span id="page-19-0"></span>**4.3 Algoritmo KNN**

O algoritmo k-vizinhos mais próximos (*k-nearest neighbors*, KNN) é um algoritmo de classificação com aprendizado supervisionado, ou seja, as saídas previstas para as instâncias de treinamento são informadas antes para o algoritmo. Ele é usado em várias áreas para reconhecimento de padrões. Este algoritmo assume que as instâncias são pontos em um espaço n-dimensional. A classificação ocorre através das distâncias entre as instâncias de teste e treinamento no espaço: tendo a instância  $x = (x_1, x_2, ..., x_n)$  e  $y = (y_1, y_2, ..., y_n)$ , a distância entre as duas será  $d(x, y)$ . Esta distância, usada como métrica no algoritmo durante a classificação, pode ser escolhida dentre as várias distâncias existentes, como por exemplo, a distância euclidiana, distância de *Manhattan*, distância de *Minkowski*, etc. (MITCHELL, 1997, pp. 243-245)

O que caracteriza o KNN é ser possível especificar quantos  $k$  vizinhos mais próximos (instâncias ou pontos com menor distância) serão usados para fazer a classificação. A classificação é feita de acordo com as classes das instâncias de treinamento que obtiveram a menor distância com a instância de teste. Neste cenário deve-se informar quais as saídas das instâncias do conjunto de treinamento, ou seja, suas classes (RUSSELL et al., 2010, pp. 853-855). O passo-a-passo do algoritmo será então:

- 1. Criar um conjunto  $X$  de instâncias de treinamento e um vetor com as respectivas classes relacionadas a cada instância;
- 2. Escolher uma distância para servir de métrica para o algoritmo;
- 3. Entrar com a instância de teste y que será classificada e o número  $k$  de vizinhos mais próximos que serão escolhidos, para evitar empates este número deve ser ímpar;
- 4. As distâncias entre  $y$  e todas as outras instâncias do conjunto  $X$  e ordenadas em ordem crescente;
- 5. As  $k$  instâncias de treinamento de  $X$  serão escolhidas para a classificação;
- 6. A classificação é feita de acordo com a classe que tem o maior número de vizinhos mais próximos.

### <span id="page-19-1"></span>**4.4 Distância Euclidiana**

A distância euclidiana é a distância entre duas instâncias ou pontos  $x = (x_1, x_2, ..., x_n)$ e  $y = (y_1, y_2, ..., y_n)$  em um espaço n-dimensional (JOHNSON; WICHERN, 2008, p. 30). A

distância é calculada a partir da raiz quadrada da soma das diferenças entre as coordenadas ao quadrado, ou seja:

$$
d(x, y) = \sqrt{(x_1 - y_1)^2 + (x_2 - y_2)^2 + \dots + (x_n - y_n)^2}
$$
 (14)

Esta distância será usada com o classificador KNN visto que a distância mínima identifica uma instância de teste com uma de treinamento (representam os pontos  $P \in K$ ). Apesar de ser efetiva em vários casos, esta técnica pode se mostrar não satisfatória para propósitos mais estatísticos de acordo com (JOHNSON; WICHERN, 2008, p. 30), porque cada coordenada contribui igualmente para o cálculo da distância. Quando as coordenadas representam medidas que são sujeitas a variações de diferentes magnitudes, algumas coordenadas terão um peso relativamente maior na medição das distâncias e poderá ponderar a um resultado não desejado. Para suprir tal problema das variações de grandezas das variáveis, uma normalização dos dados tem de ser feita.

### <span id="page-20-0"></span>**4.5 Distância de** *Manhattan*

A distância de *Manhattan* (ou *city block*) está bastante relacionada com a euclidiana, mas, em um plano cartesiano por exemplo, ao contrário da euclidiana, esta não admite que a distância percorra a diagonal dos quadrados do plano, somente os lados. Ou seja, a distância calculada será a soma das distâncias horizontais e verticais. O cálculo feito é também parecido com a euclidiana, difere pelo fato de não elevar ao quadrado cada diferença e não ter de calcular a raiz do somatório. Sendo  $x e y$  dois pontos em um espaço n-dimensional, a distância de *Manhattan* é definida pela **Eq. 15**. (RUSSELL et al., 2010, pp. 139, 853-854)

$$
d(x, y) = |x_1 - y_1| + |x_2 - y_2| + \dots + |x_n - y_n|
$$
 (15)

Com base nas operações de ambas as distâncias, observa-se que a *Manhattan* maximiza mais a distância entre dois pontos do que a euclidiana, tornando-a mais efetiva para dados multidimensionais, dos quais ficarão mais diferenciáveis nesta métrica (CHOUNTA et al., 2015). É fácil observar isto em um gráfico.

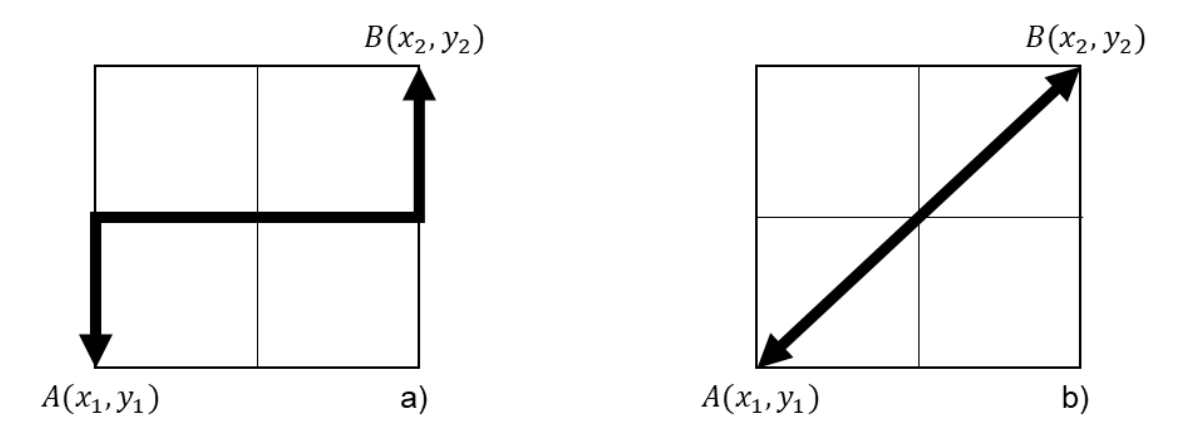

Figura 3 - Representação gráfica da distância euclidiana (a) e da distância de *Manhattan* (b).

Fonte: autoria própria, 2022.

### <span id="page-21-0"></span>**4.6 Modelagem e Simulação**

Por meio do software MATLAB os estudos foram abordados na prática e a base foi testada. Com um pequeno protótipo baseado no modelo de Reconhecimento de Faces de (COSTA, 2003) foram feitas algumas classificações usando as fotos do dorso com a câmera afastada:

Figura 4 - Classificação de uma imagem do indivíduo 6: à esquerda está a imagem presente no conjunto de treinamento, à direita está a imagem amostra de teste que foi classificada.

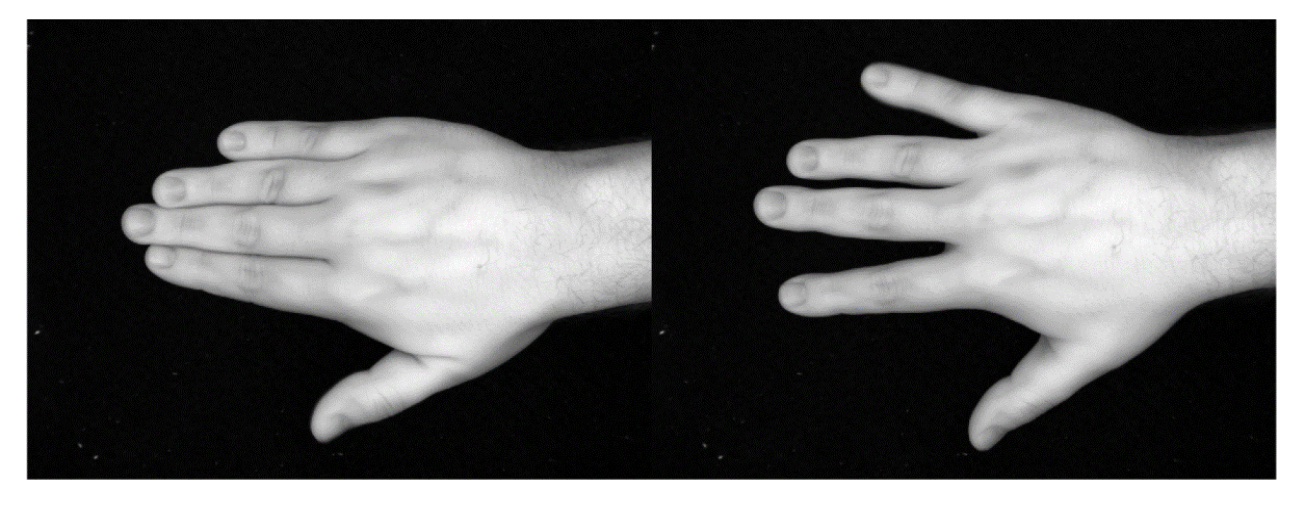

Fonte: autoria própria, 2022.

Após os testes com os algoritmos de classificação, um modelo foi construído baseado no protótipo, aplicando algumas correções e adições. O modelo segue exatamente os seguintes passos:

- 1. Adquirir imagens que serão analisadas;
- 2. Separar imagens para o treinamento e para o teste;
- 3. Montar a matriz  $X$  com as imagens de treinamento em que cada imagem será uma linha da matriz;
- 4. Normalizar a matriz *X* através do método *Z-score*, gerando a matriz *Z*;
- 5. Realizar a PCA na matriz  $Z$  gerando a matriz  $Y$  que representa o autoespaço contendo as autoimagens;
- 6. Projetar a matriz  $Z$  no autoespaço  $Y$  e gerar a matriz  $P$  com a dimensionalidade reduzida;
- 7. Em posse das imagens de teste, realizar também a projeção de cada imagem no autoespaço  $Y$  e armazená-las em uma matriz;
- 8. Classificar as imagens de teste através do KNN.

Figura 5 - Fluxograma representando o modelo proposto para classificação.

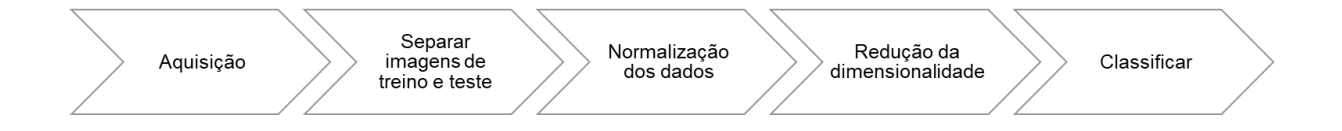

#### Fonte: autoria própria, 2022.

A simulação do modelo será completamente feita no ambiente MATLAB, usando suas funções internas para o maior desempenho e precisão. Para uma análise completa, será feita a classificação com o KNN utilizando somente um vizinho mais próximo e, posteriormente, utilizando três vizinhos mais próximos. Ambas situações serão simuladas tanto com a distância euclidiana quanto com a *Manhattan*. O KNN foi simulado a partir do Modelo de classificação *fitcknn* do MATLAB, documentação disponível em <<https://www.mathworks.com/help/stats/fitcknn.html>> (MATHWORKS).

### <span id="page-22-0"></span>**4.7 Câmera e Estação de Aquisição**

Para a obtenção das imagens, será usada a câmera multiespectral JAI AD-080GE. Esta trabalha com os espectros visível e infravermelho próximo. Com ela, é possível adquirir imagens multiespectrais ou somente no espectro visível. A câmera tem uma abertura focal e brilho manuais, sendo necessário o ajuste na hora da foto.

A fabricante distribui o software *JAI Control Tool* para controlar a câmera no momento da aquisição, o mesmo possui as opções de foto no espectro visível ou foto multiespectral. Todas as informações da câmera estão disponíveis na página da fabricante disponível em [<http://www.jai.com/en/products/ad-080ge](http://www.jai.com/en/products/ad-080ge)> (JAI, 2009).

Para o uso da câmera foi construída uma estação de aquisição uma estação de aquisição de imagens multiespectrais, nomeada de SAIM (Sistema de Aquisição de Imagens Multiespectrais). O SAIM é uma caixa de madeira MDF com uma abertura frontal para inserir o objeto que vai ser capturado e uma abertura em cima para posicionar a câmera. Possui uma tampa removível na parte superior que também é regulável para ser possível aproximar a câmera do objeto que será capturado. O SAIM foi construído inicialmente para trabalhar com a câmera JAI AD-080GE, sendo possível utilizar outra.

#### <span id="page-23-0"></span>**4.8 Base de Dados**

Como estudo de caso, foi gerada uma base de dados para validar o modelo proposto. Esta será toda coletada com o SAIM. Projetada para ser objeto de pesquisa deste e outros projetos envolvendo biometria por características da mão, visto que terá fotos não só em NIR, mas também no espectro visível, podendo ser usada para quaisquer outros tipos de pesquisa. Tem-se o intuito de torná-la pública assim que estiver com uma quantidade considerável de indivíduos e imagens com qualidade. Em geral, o objetivo desta base de dados foi ser o mais completa possível e com qualidade.

A estrutura da base consiste em: para cada indivíduo será adquirido amostras de ambas as mãos; no espectro visível e no espectro NIR; para cada mão serão obtidas cinco amostras de cada uma das posições marcadas na Tabela 1. Na Figura 6 há uma representação de quais imagens foram adquiridas para a base.

|                   | Palma   Pulso   Dorso |  |
|-------------------|-----------------------|--|
| Câmera afastada   |                       |  |
| Câmera aproximada |                       |  |

Tabela 1 - Posições das fotos que serão adquiridas das mãos.

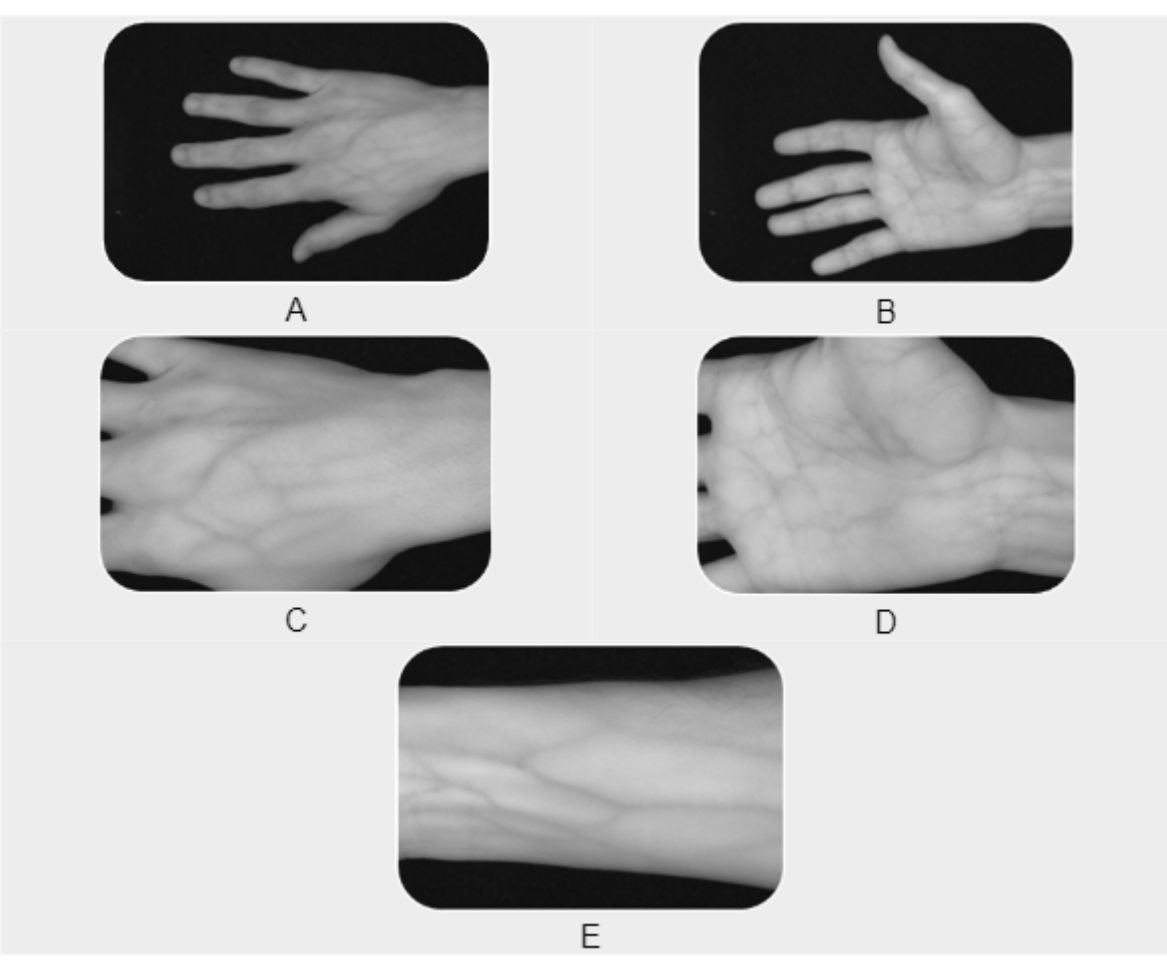

Figura 6 - Representação das posições da mão que serão obtidas as imagens. A) Dorso afastado. B) Palma afastada. C) Dorso aproximado. D) Palma aproximada. E) Pulso.

Fonte: autoria própria, 2022.

São 100 amostras de cada indivíduo, 50 de cada mão. 20 amostras para a câmera afastada (somente palma e dorso), 10 no espectro visível e 10 em NIR. Os 30 restantes foram obtidos com a câmera aproximada (palma, pulso e dorso), 15 no visível e 15 no NIR.

Tabela 2 - Indexação dos arquivos das fotos. Como serão nomeados e armazenados na pasta.

L/R: *Left/Right* (Esquerda/Direita). V/N: *Visible/NIR* (Visível/NIR). H/L: *High/Low*

(Afastada/Aproximada). BH/P/W: Back of the Hand/Palm/Wrist (Dorso/Palma/Pulso).

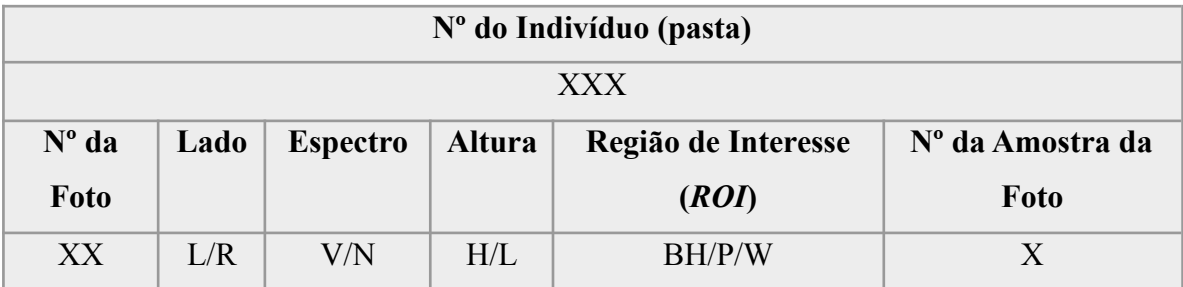

Tendo em vista a qualidade da base, algumas amostras foram descartadas para este estudo e no total foram escolhidas as amostras de 56 indivíduos, totalizando 5600 arquivos. Neste trabalho serão usadas somente as amostras no espectro NIR, então este número cai para a metade, 2800. Destes 2800, 1680 serão separados para o treinamento do modelo e 1120 para o teste, ou seja, de 5 amostras de cada posição da mão, 3 são para treinamento e 2 para teste, um total de 168 amostras de treinamento e 112 de teste para cada posição da mão.

### <span id="page-25-0"></span>**5. RESULTADOS**

Após a simulação do modelo com o KNN utilizando a distância euclidiana e a distância de *Manhattan* foram obtidos os resultados demonstrados na Tabela 3. O número de vizinhos mais próximos usados é descrito pela letra  $k$ , que neste trabalho, a simulação foi feita com um e três vizinhos mais próximos para cada distância. Os resultados demonstrados na tabela estão em porcentagem, estas representam a porcentagem de acertos de cada caso simulado, com exceção das médias, que são, basicamente, as médias dos casos descritos em seus cabeçalhos.

|              |                          |              | Distância<br>euclidiana<br>$(k=1)$ | <b>Distância</b><br>de<br><b>Manhattan</b><br>$(k=1)$ | <b>Distância</b><br>euclidiana<br>$(k=3)$ | Distância<br>de<br><b>Manhattan</b><br>$(k=3)$ | <b>Médias</b><br>dos<br>cenários |
|--------------|--------------------------|--------------|------------------------------------|-------------------------------------------------------|-------------------------------------------|------------------------------------------------|----------------------------------|
| Mão direita  | Câmera<br>afastada       | <b>Dorso</b> | 95,54%                             | 96,43%                                                | 93,75%                                    | 91,96%                                         | 94,42%                           |
|              |                          | Palma        | 91,07%                             | 91,96%                                                | 89,29%                                    | 88,39%                                         | 90,18%                           |
|              | Câmera<br>aproxima<br>da | <b>Dorso</b> | 94,64%                             | 97,32%                                                | 89,29%                                    | 91,96%                                         | 93,30%                           |
|              |                          | Palma        | 91,07%                             | 91,96%                                                | 87,50%                                    | 87,50%                                         | 89,51%                           |
|              |                          | <b>Pulso</b> | 89,29%                             | 91,96%                                                | 81,25%                                    | 83,93%                                         | 86,61%                           |
| Mão esquerda | Câmera                   | <b>Dorso</b> | 91,07%                             | 91,96%                                                | 91,07%                                    | 92,86%                                         | 91,74%                           |
|              | afastada                 | Palma        | 91,07%                             | 91,07%                                                | 87,50%                                    | 90,18%                                         | 89,96%                           |
|              | Câmera<br>aproxima<br>da | <b>Dorso</b> | 98,21%                             | 97,32%                                                | 92,86%                                    | 91,96%                                         | 95,09%                           |
|              |                          | Palma        | 97,32%                             | 96,43%                                                | 92,86%                                    | 91,96%                                         | 94,64%                           |
|              |                          | <b>Pulso</b> | 91,07%                             | 95,54%                                                | 80,36%                                    | 87,50%                                         | 88,62%                           |

Tabela 3 - Resultados das análises da classificação utilizando o KNN.

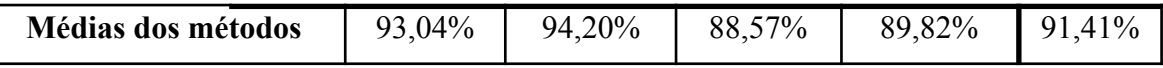

Analisando a Tabela 3 e seus cabeçalhos, têm-se que os cabeçalhos horizontais à esquerda da tabela representam quais foram os cenários simulados, ou seja, as posições das fotos usadas em cada simulação. Na última linha da tabela estão as médias das porcentagens de acertos de cada método de classificação simulado. Os cabeçalhos verticais acima representam qual foi o método de classificação utilizado, e na última coluna, estão as médias das porcentagens de acertos de cada cenário. Na última posição da tabela está a média geral de acertos da simulação em porcentagem.

Para a perspectiva dos métodos de classificação simulados, pode-se observar que os resultados foram muito próximos, tanto para  $k = 1$  quanto para  $k = 3$  e para ambas as distâncias, com no máximo três acertos de diferença e com a porcentagem variando de 1% a 2%, com exceção para o cenário dos pulsos. As médias, em consequência, ficaram com valores próximos também. A média de acurácia para  $k = 1$  da distância euclidiana foi 93,04% e da distância de *Manhattan* foi 94,20%. Já para  $k = 3$ , a distância euclidiana obteve a média de 88,57% de acertos, enquanto que a distância de *Manhattan* obteve 89,82%. Esses resultados mostram a uniformidade da base de dados e a similaridade das distâncias utilizadas na classificação para esta base.

As regiões de dorso e palma da mão obtiveram uma porcentagem de acerto alta para todos os cenários, variando entre 89% e 95% nas médias, atingindo até 98% de acertos no cenário do dorso esquerdo aproximado. Enquanto que no caso dos pulsos, as médias sofreram uma pequena queda, ficando entre 86% e 88%. O pior resultado foi obtido na simulação com as imagens do pulso esquerdo aproximado com o KNN de três vizinhos mais próximos e distância euclidiana.

A simulação com a distância de *Manhattan* obteve mais acertos que com a distância euclidiana na maioria dos casos, exceto para palma e dorso esquerdos nas imagens aproximadas e palma e dorso direitos nas imagens afastadas. Isso confirma a melhor eficácia da distância de *Manhattan* para diferenciar dados multivariados. A média geral foi de 91,41%. Apesar de algumas variações dos resultados, a média para a maioria dos casos foi acima de 90%, o que explica a média geral.

## <span id="page-26-0"></span>**6. CONCLUSÃO**

A classificação de imagens é uma parte muito importante da biometria. Nesta fase, vários métodos classificatórios são explorados para obter a maior acurácia e performance no processo de identificação de um indivíduo. Neste trabalho foram explorados a análise por componentes principais para a extração das características e redução de dimensionalidade, e o algoritmo KNN, que realiza a classificação de dados utilizando métricas ou distâncias.

O KNN é flexível a vários parâmetros, por isso foram simulados vários cenários para ele, como foi visto nos resultados. Constatando os resultados, observa-se que a distância euclidiana e a *Manhattan* obtiveram resultados bem próximos o que evidencia a eficácia na PCA para descrever a variabilidade das características das imagens.

A distância de *Manhattan* se saiu, em média, pouco mais de 1% melhor que a distância euclidiana nos resultados, com exceção de alguns casos. Isto evidencia a melhor performance desta distância em comparação com a euclidiana para dados multivariados. Os casos apresentados são para uma base muito pequena (56 indivíduos), se aplicados à uma base muito maior, essa diferença entre as duas distâncias poderia ser bem maior. Para trabalhos futuros, pretende-se explorar este método em outras bases com mais indivíduos.

As simulações utilizando somente um vizinho mais próximo obtiveram melhores resultados do que com três vizinhos mais próximos. Observou-se uma variação de acertos considerável para as imagens de pulsos com três vizinhos mais próximos. Essa variação pode ser resultado de inconsistência na base de dados. Investigando a base de dados, as imagens de pulsos, em suma maioria, estavam em perfeito estado, com exceção de algumas terem sido capturadas com pedaços dos dedos. Estas últimas, apesar desta observação, também estão consistentes, sem defeitos na captura. Além destas, várias imagens que estavam em perfeito estado, também foram classificadas erroneamente pelos métodos.

Estes resultados podem ser consequência da má eficácia do uso de três vizinhos mais próximos, o que mostra que somente um vizinho mais próximo se sai melhor geralmente. Por outro lado, pode ser que algumas imagens, mesmo que em perfeito estado de aquisição, não apresentem os padrões definidos das veias dos indivíduos. Tendo isso em mente, pretende-se, também em trabalhos futuros, realizar a extração das regiões veias das mãos das imagens através de técnicas de pré-processamento de imagens. Esta etapa irá reforçar ainda mais o padrão geométrico das veias de cada indivíduo, melhorando assim a classificação das imagens.

## <span id="page-27-0"></span>**7. REFERÊNCIAS**

ARAÚJO, Wagner O. de; COELHO, Clarimar J. **Análise de Componentes Principais (PCA)***.* Mestrado Sociedade, Tecnologia e Meio Ambiente. Anápolis: Centro Universitário de Anápolis. 2009.

BHOKARE, Rajashree; et al. *Multispectral Palm Image Fusion: A Critical Review. International Journal of Advanced Research in Computer Engineering & Technology.* Vol. 2, 6. 2013.

CHOUNTA, Irene-Angelica; AVOURIS, Nikolaos. *Towards a time series approach for the classification and evaluation of collaborative activities. Computing and Informatics.* Vol. 34, 3, pp. 588–614. 2015.

COSTA, Guilherme Holsbach. **Detecção Facial: Autofaces versus Antifaces.** Dissertação de Mestrado: Programa de Pós-Graduação em Engenharia Elétrica, Universidade Federal de Santa Catarina. Florianópolis. 2003.

DERAKHSHANI, Reza; ROSS, Arun; CRIHALMEANU, Simona. *A new biometric modality based on conjunctival vasculature*. *Appeared in Proc. of Artificial Neural Networks in Engineering (ANNIE)*, [S.L.], 2006.

EICHMANN, A.; YUAN, L.; MOYON, D.; LENOBLE, F.; PARDANAUD, L.; BRÉANT, C. *Vascular development: from precursor cells to branched arterial and venous networks*. *The International Journal of Developmental Biology.* v. 49, p. 259-267, 2005.

GIL, Antônio Carlos. **Como elaborar projetos de pesquisa**. 4. ed. São Paulo: Atlas, 2017.

GHITA, Ovidiu; WHELAN, Paul. 1998. *Eigenimage analysis for object recognition. Technical Report, School of Electronic Engineering, Dublin City University*.. Dublin: Vision Systems Laboratory, 1998.

GONZALEZ, Rafael C.; WOODS, Richard E. *Digital Image Processing.* 3ª. s.l. : Pearson, 2008.

JAI. *Fusion Series AD-080GE. JAI - See the Possibilities.* Disponível em: <[https://www.jai.com/products/ad-080-ge>](https://www.jai.com/products/ad-080-ge). Acesso em: 10 de Novembro de 2022.

JAIN, Anil K.; BOLLE, Ruud M.; PANKANTI, Sharath. *Biometrics: Personal Identification in Networked Society. Springer Science & Business Media*. p. 1-43, New York. 2006. 978-0-387-32659-7.

JOHNSON, Richard A.; WICHERN, Dean V.. *Applied Multivariate Statistical Analysis*. 6. ed. New Jersey: Pearson, 2008.

KLARE, Brendan; JAIN, Anil K. *Heterogeneous face recognition: Matching NIR to visible light images*. *Pattern Recognition (ICPR),* p. 1513-1516, 2010. *20th International Conference on. 2010*.

LOPES, L. F. D.; SAMOHYL, R. W. **Análise de componentes principais: técnica alternativa de análise de confiabilidade em sistemas complexos multivariados.** Revista Produção Online, [S. l.], v. 3, n. 2, 2003. DOI: 10.14488/1676-1901.v3i2.620. Disponível em: <https://producaoonline.org.br/rpo/article/view/620>. Acesso em: 15 dez. 2021.

LYRA, Wellington da S.; SILVA, Edvan C. da; ARAÚJO, Mario C. U. de; FRAGOSO, Wallace D.; VERAS, Germano. **Classificação periódica: um exemplo didático para ensinar análise de componentes principais.** Química Nova*,* v. 33, n. 7, p. 1594-1597. 2010.

MATHWORKS. *Fit k-nearest neighbor classifier - MATLAB fitcknn. Mathworks*. Disponível em [<https://www.mathworks.com/help/stats/fitcknn.html>](https://www.mathworks.com/help/stats/fitcknn.html). Acesso em: 11 de Novembro de 2022.

MITCHELL, Tom M.. *Machine Learning*. New York: *McGraw-Hill Science/Engineering/Math*, p. 243-245, 1997. 1 v.

QUEIROZ, José Eustáquio Rangel de; GOMES, Herman Martins. **Introdução ao Processamento Digital de Imagens**. Revista RITA: instruções para preparação de documentos em Word, Departamento de Sistemas e Computação, UFCG, v. VIII, n. 1, 2001. Disponível em:

[http://www.dsc.ufcg.edu.br/~hmg/disciplinas/graduacao/vc-2016.2/Rita-Tutorial-PDI.pdf.](http://www.dsc.ufcg.edu.br/~hmg/disciplinas/graduacao/vc-2016.2/Rita-Tutorial-PDI.pdf) Acesso em: 15 dez. 2021.

REGAZZI, Adair José. **Análise multivariada INF-766.** Departamento de Informática, Universidade Federal de Viçosa. Viçosa, 2000.

RUSSELL, Stuart; NORVIG, Peter. *Artificial Intelligence.* 3. ed. [S. l.: s. n.]. : Pearson, 2010.

VARELLA, Carlos A. A. **Análise de Componentes Principais***.* Departamento de Pós-Graduação em Agronomia. Rio de Janeiro: Seropédica, 2008. Universidade Federal Rural do Rio de Janeiro.

WANG, Jing-Wein; CHEN, Tzu-Hsiung. *Building palm vein capturing system for extraction***.** *Systems Engineering (ICSEng),* p. 311-314. 2011. *2011 21st International Conference on.* 2011

WANG, Lingyu; LEEDHAM, Graham; CHO, David Siu-Yeung. *Minutiae feature analysis for infrared hand vein pattern biometrics***.** *Pattern Recognition,* v. 41, n. 3, p. 920-929. 2008.

WAZLAWICK, Raul. **Metodologia de pesquisa para ciência da computação**. 2. ed. [S. l.: s. n.], 2014. 146 p.